# 電子制御実習システム賃貸借及び保守仕様書

# 1 品名及び数量等

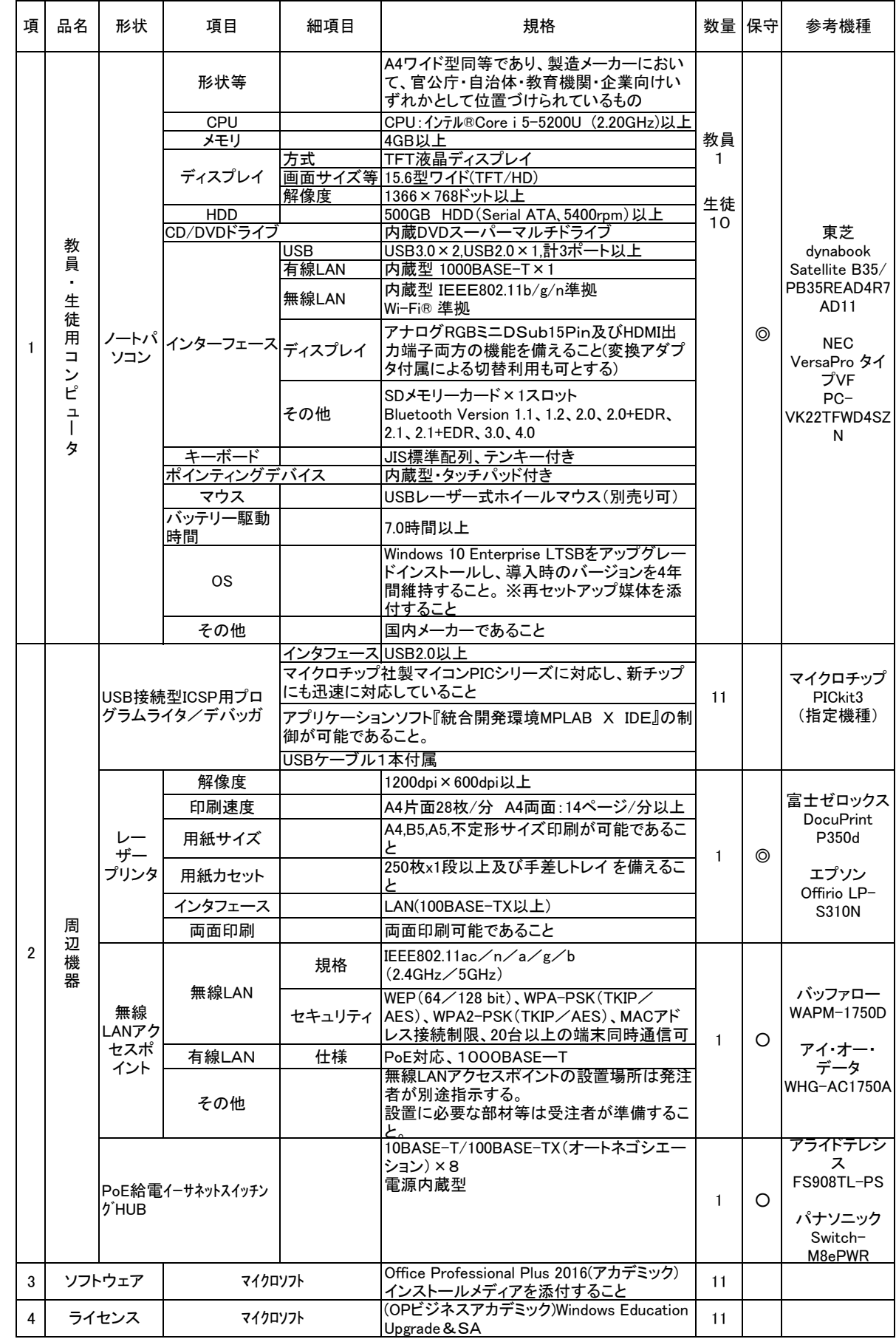

### 2 発注者

鳥取県立米子工業高等学校

#### 3 設置場所

鳥取県米子市博労町4丁目220番地 鳥取県立米子工業高等学校 管理棟4階電子制御実習室

#### 4 保守

1 保守対象機器

上記の保守対象欄に○及び◎印が付された物品とする。◎の物品はメーカー保守とする。

2 保守期間

保守期間は借入期間とする。

3 保守対応時間

保守対応除外日を除く午前8時30分から午後5時までとする。

保守対応除外日:土曜日、日曜日、国民の祝日、1月1日から1月3日及び12月29日から12月31日までとする。

4 保守の内容

機器の修理及び交換、並びに修正プログラムの適用に対する対応。

保守料には、定期交換部品の交換等に係る一切の費用を含むこと。

5 保守作業はオンサイト(現地修理、現地交換)とし、止むを得ない場合には代替機先出しの持ち帰り修理も可とする。

6 修理依頼時は、機器導入業者にて迅速に対応すること。

7 保守対象には、管理番号、故障連絡受付番号等を明記した保守管理シールを貼り付けること。詳細な記載内容は、受注者 決定後、指示する。

8 修理後は発注者の指定する場所に引き渡すこと。

9 故障等により、ハードディスクの初期化、ソフトウェアのアンインストール等を行った場合は、導入当初の状態(全ソフトウェア のインストール、設定)に復旧させること。

## 5 導入及び設定

- 1 鳥取県立米子工業高等学校に新たにパソコン等の機器を調達し、PC教室で利用できるようにすること。
- 2 整備範囲は、既存サーバ、制御実習室内パソコン及び周辺機器への設定である。 制御実習室内パソコン及び周辺機器は既存システムのリース期間満了による更新である。

3 教員用・生徒用パソコンを制御実習室用クライアントパソコンとして利用できるよう次の設定を行い、リカバリーディスクを作 成し納品すること。

① 教員用・生徒用パソコン11台をクライアントとして接続できるようネットワーク及びユーザ権限等の設定を行うこと。(既 存サーバの追加設定を含む)

② 各ライセンス、ソフトウエア等の導入及び設定を行い、使用できる状態にすること。

③ 制御実習室内のLAN設定は無線LANで行う。

ただし、電子制御実習室プリンタへは無線LANアクセスポイントより有線で接続し、電子制御実習室パソコンから印刷で きるように設定すること。

④ インターネット接続用設定を行うこと(DNS,Proxy等の設定を行うこと)。

⑤ ゲームソフト(Windows標準含む)は、すべてアンインストールした上で納品すること。

⑥ ウイルス対策ソフトについては、本校所有のトレンドマイクロ社製ウィルス対策ソフトウェアに関連するものについて各コ ンピュータへインストール及び設定し、使用できる状態にすること。

⑦ 最新版の『Adobe Reader』、『Adobe Flash』、『Real Player(無償版)』、『Quicktime Player』、 『Microsoft Windows Media Player』、『MPLAB X IDE(XC8コンパイラ含む)』、『eclipse(Java,Cコンパイラ含む)』をインス トールし、使用できる状態にすること。

4 導入、接続、設定後稼働確認を行うこと。

#### 特記事項

上記のハードウェア及びソフトウェアの規格については参考型番以上のものとし、事前提出物の提出期限までに学校の指 定する仕様比較表を提出すること。

また、納品する製品は全て新品(未使用)とし、中古品(再利用)は認めない。

 機器導入に関しては、搬入・設置・設定(上記『導入及び設定』の項の仕様に従った作業)を行うこと。なお、これに係る経 費は本仕様に含むものとする。

 作業日程の調整、導入、各種設定、登録等の内容及び機器の配置レイアウトについては、学校の担当者と十分に事前協 議を行い、了解を得た上で実施すること。

全ソフトウェア製品について、納入時点での最新のバージョンを導入し、最新のパッチが当たっていること。

BIOSは最新のものにバージョンアップ済みのこと。

 導入、設定、設置作業において知り得た情報は、外部に漏らしたり他に流用しないこと。学校が提供した資料は、作業終了 後に返却すること。

機器導入完了後1週間以内に、設定等に関するドキュメントを書類とデータの形式で納品すること。

納入後、教職員への説明会を開催すること。

 設置時に必要な電源工事・ネットワーク工事等を実施すること。これらにかかる経費は本仕様に含むものとする。電子制御 実習室内はOAフロアである。

設置に必要な部材・ケーブル・設置機器類は適宜用意すること。これらにかかる経費は本仕様に含むものとする。

リース終了時の撤去にかかる経費は本仕様に含むものとする。

今回整備する借入物品については、動産保険に加入すること。

 作業日程について、発注者は機器導入の2週間前までに作業スケジュールを提出し、発注者に承認を得ること。 また、本整備の作業時間は、原則、平日(土曜日、日曜日、国民の祝日及び1月1日から1月3日及び12月29日から12月3 1日まで以外の日をいう。以下、同じ。)の午前8時30分から午後5時までとすること。

リース終了時の撤去の際は、データを完全消去し(国防総省:ペンタゴン方式等)、データ消去した旨の証明書を提出すること。

機器設置の際に、既存機器を取り外し、発注者の指示する場所にまとめること。

本仕様書を遵守するために要する経費は、全て受注者の負担で行うこと。

 本仕様書に定められた内容に疑義が生じたり、現場の納まり又は取合い等の関係で、本仕様書によることが困難又は不 都合な場合が生じたときは、発注者と協議すること。

 施工に当たり施設の損傷、作業敷地外の土地の踏み荒らし、道路の損傷など第三者に与えた損害に対する補償は受注 者の負担とすること。

 発注者が必要と認めた場合、各種材料について検査、試験を求めることがある。その際、試験に要する経費は受注者の負担とする。 引渡し完了後、かしが発見された場合、受注者は無償で補修・補完を行うものとする。受注者の責任は、本業務の検収完 了日から12ヶ月以内に請求があった場合に限る。

本業務で発生する産業廃棄物について、関係法令を遵守し、適切に処理をすること。